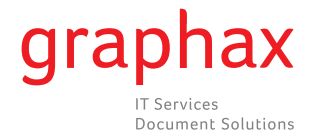

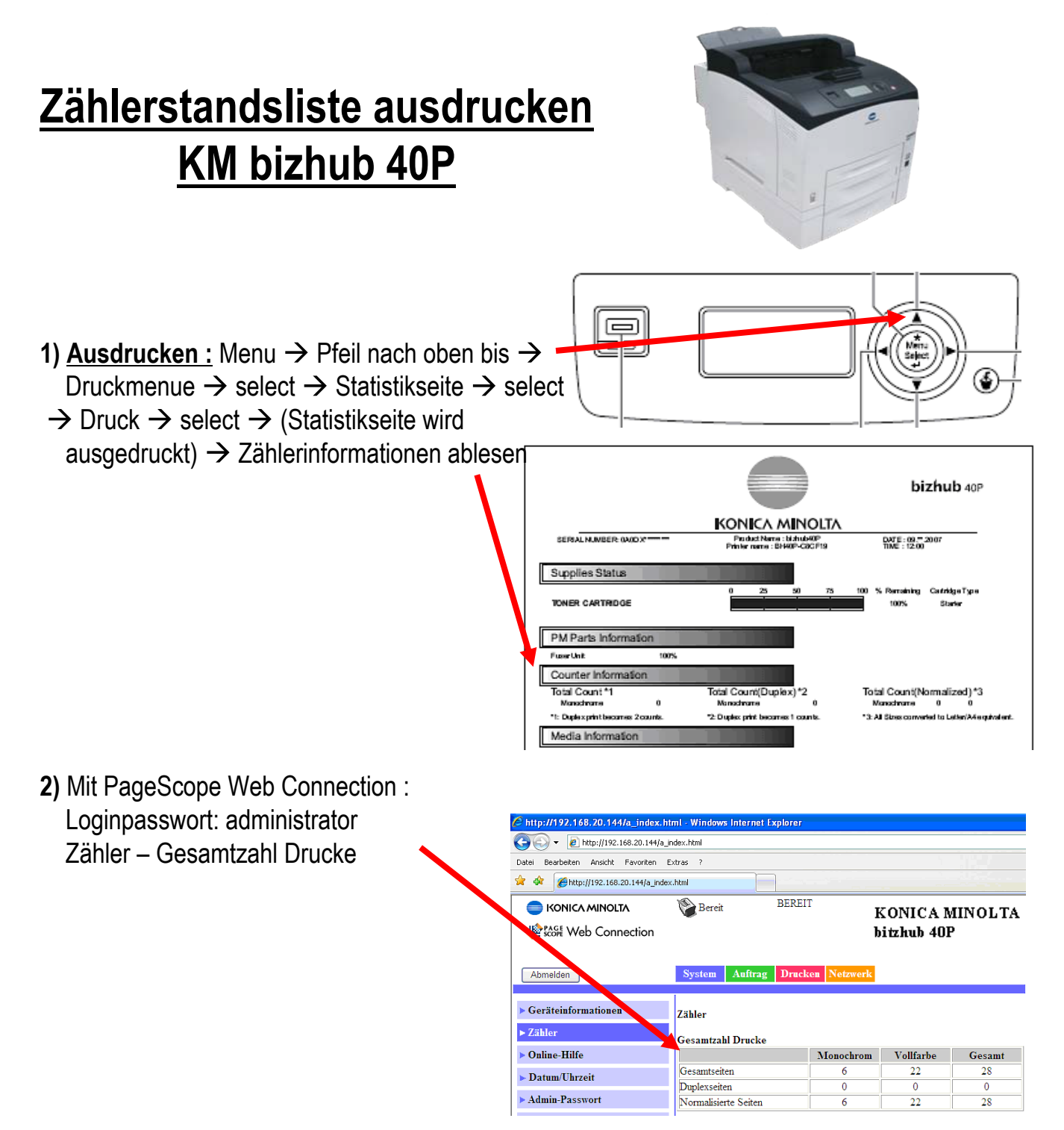

**3)** Den ausgedruckten Zählerstand faxen Sie uns bitte unter Angabe der Geräte Serie-Nr. und versehen mit Ihrem Firmenstempel an die Nr. **058 551 11 90**

Besten Dank für Ihre gute Zusammenarbeit.

IT Services

**graphax** | **IT Services**